## NETGEAR<sup>®</sup> USB WIRELESS ADAPTER INSTALLATION INSTRUCTIONS

With Version 6.0 a USB Wireless Adapter is an optional method to access the Internet. The NETGEAR<sup>®</sup> WG111v2/v3 is fully supported by Version 6.0, and can be purchased directly from Nu Skin (part number: 01006997).

Other USB Wireless Adapters can be installed and used with Version 6.0: however, they are not supported by Nu Skin.

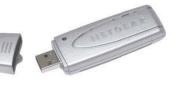

3 The Network Connections

Click on "Wireless Network

window will be displayed.

Connection."

4. From the list of available wireless connections select the appropriate wireless network.

1. Insert your NETGEAR<sup>®</sup> WG111v2/v3 USB Wireless Adapter into an USB port.

2. From the MENU button select Network Manager.

A Each time you insert your wireless adapter to a different USB port, you will need to reconnect to a wireless network.

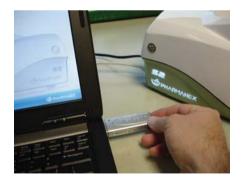

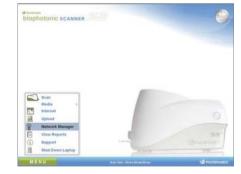

| Fig. 2.87 (then Talk Advanced 1986)<br>Real-sec |                          |                                                                                                    |       |
|-------------------------------------------------|--------------------------|----------------------------------------------------------------------------------------------------|-------|
| 100 mm                                          |                          |                                                                                                    |       |
| LAT-ai High Speed Sciences                      |                          |                                                                                                    |       |
|                                                 | Entrance of Constants of | The second second secon |       |
|                                                 |                          |                                                                                                    | -     |
|                                                 |                          |                                                                                                    | 0     |
|                                                 |                          |                                                                                                    | 19.25 |

| biophi | stonic scanner               |                                                                                                    |
|--------|------------------------------|----------------------------------------------------------------------------------------------------|
|        |                              |                                                                                                    |
|        | C. Wennes, Natural, Corports |                                                                                                    |
|        | Personal Tanks               | Choose a windew network                                                                                                    |
|        | E ferrer men te              | Chill as has or the left makes to construct to a gamma where his party or to get some                                                                                                    |
|        | -4 by a series of the        | dell M                                                                                                    |
|        |                              | A designed and the second second seco |
|        |                              |                                                                                                    |
|        | Automat Tarita               | provide a second state of the second state                                                                                                    |
|        | Annual Tasks                 | and the second second se                                                                                                    |
|        | Allowing states              | and provide for all                                                                                                    |

| Witten Service (access)    |                                                                                                    |
|----------------------------|----------------------------------------------------------------------------------------------------|
| Aptaurk Tasks              | -                                                                                                    |
| Constants to               | -                                                                                                    |
| - ber mit method mitters . | 1                                                                                                    |
| Witches Nate               |                                                                                                    |
| Andrew Contract Co         |                                                                                                    |
| the later, a               | •                                                                                                    |
| Renative Renative          |                                                                                                    |
| P Comp of California       |                                                                                                    |
|                            |                                                                                                    |
|                            |                                                                                                    |
|                            |                                                                                                    |
|                            |                                                                                                    |
|                            |                                                                                                    |
|                            |                                                                                                    |
|                            | We determine the second second se |

↑ Wireless networks are available in many locations, but not all of them are accessible without a password. If a public network is not available you will not be able to access the Internet.

▲ Network Keys are necessary to access wireless networks. If you do not know the network key for a network, you will not be able to access the Internet.

5. Enter the appropriate Network Key. 6. Upon confirmation of the

correct Network Key you should be connected via a wireless connection.

> You can close this window. and you are now ready to access the Internet features.

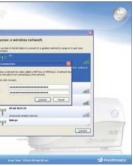

| Network Tasks                                                                                                    | Choose a wireless network                                                                                    |                  |  |  |
|----------------------------------------------------------------------------------------------------|----------------------------------------------------------------------------------------------------|------------------|--|--|
| 💋 Refresh network list                                                                                              | Click an item in the lat below to connect to a gireless network in range or to get more information.         |                  |  |  |
| Set up a weekess network<br>for a home or small uffice                                                              | ((Q)) Contry-enabled weekss network                                                                          | Connected 😭      |  |  |
| Related Tasks U Learn about virielies entsorking Charge the order of preferred locations U Charge advanced settings | ((p)) provo dry free wil<br>Unecode anterior streaks,<br>((p)) without<br>g' securly-analised series network | litter<br>Litter |  |  |
|                                                                                                    |                                                                                                    | Connect          |  |  |